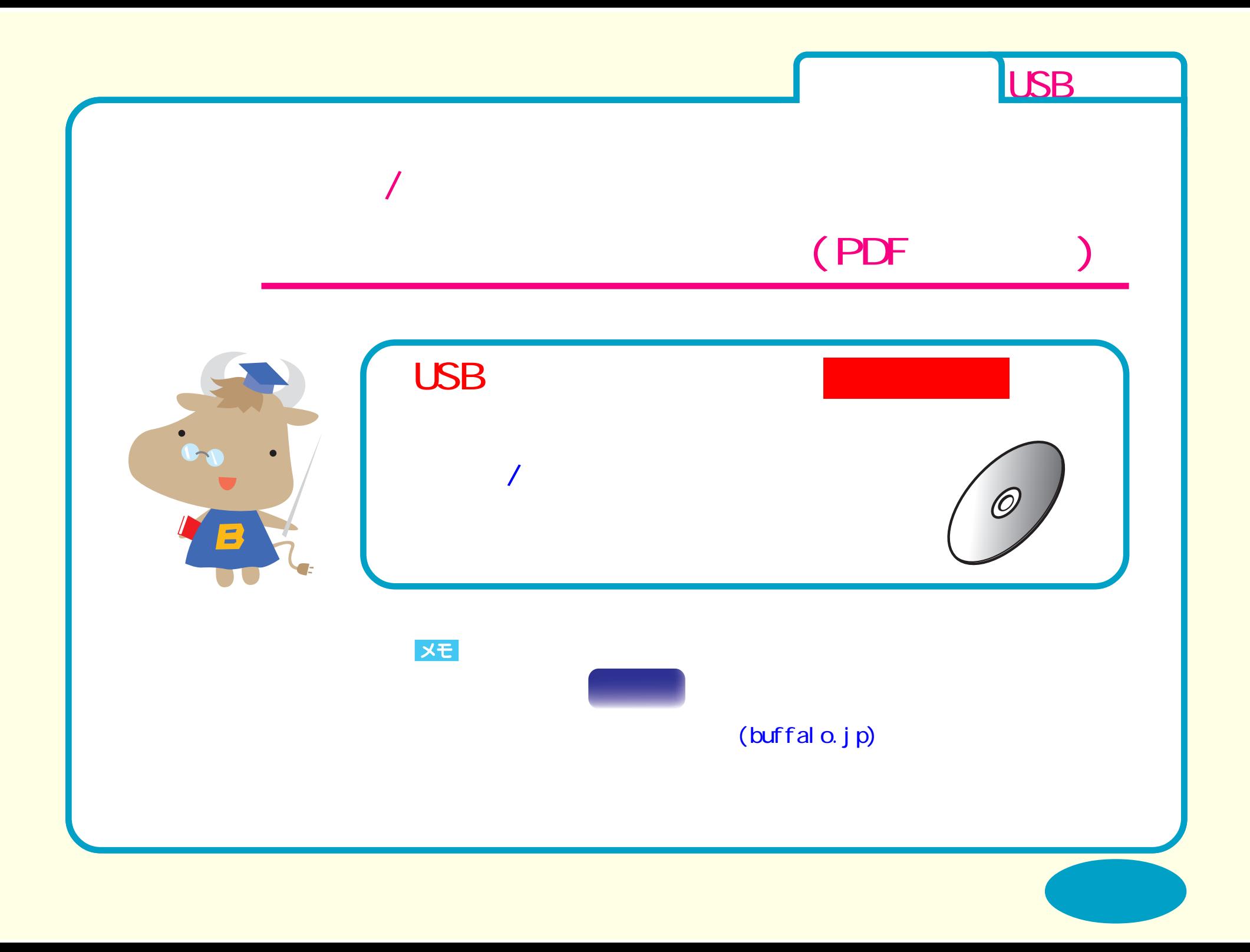

<span id="page-1-0"></span>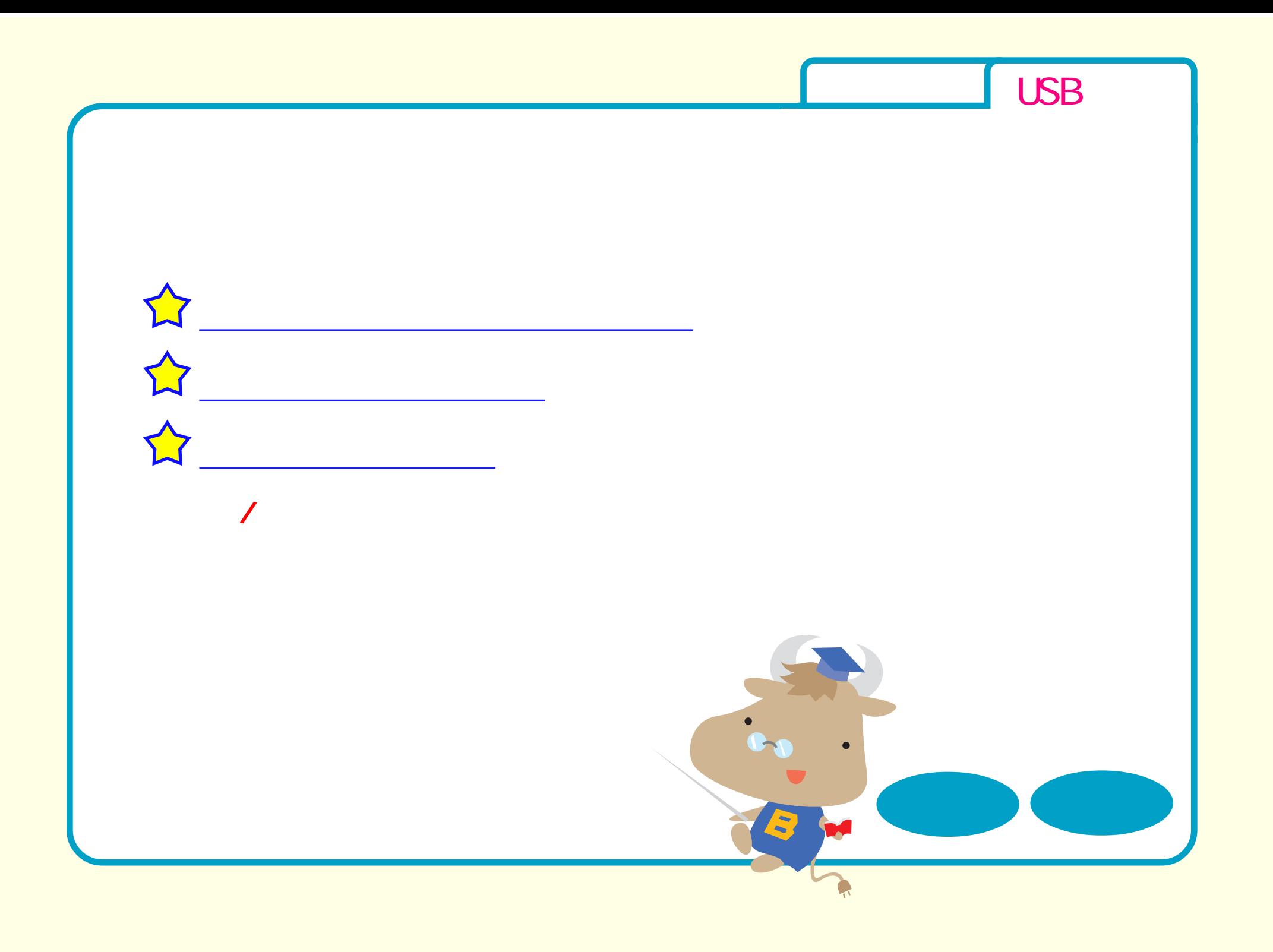

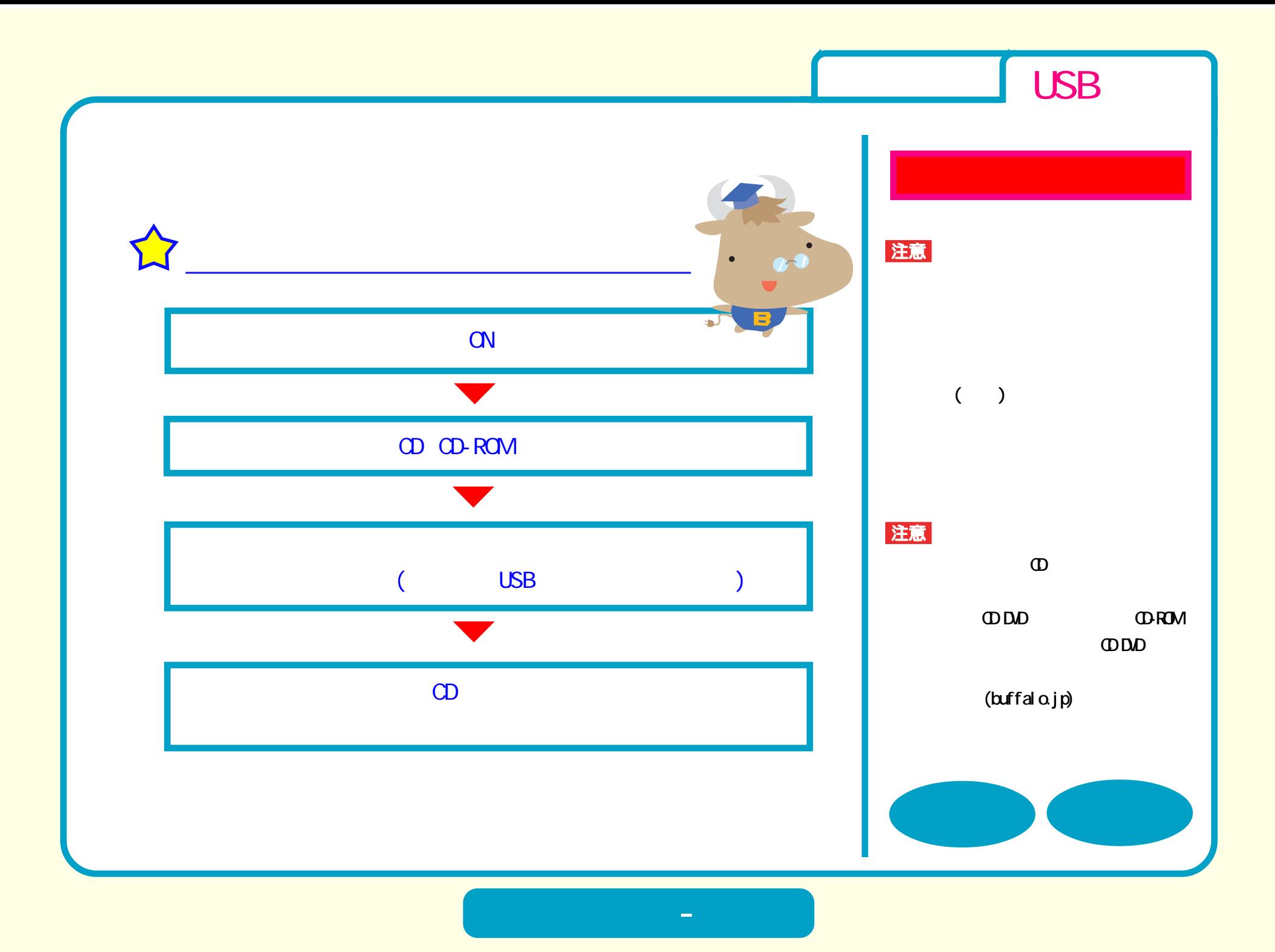

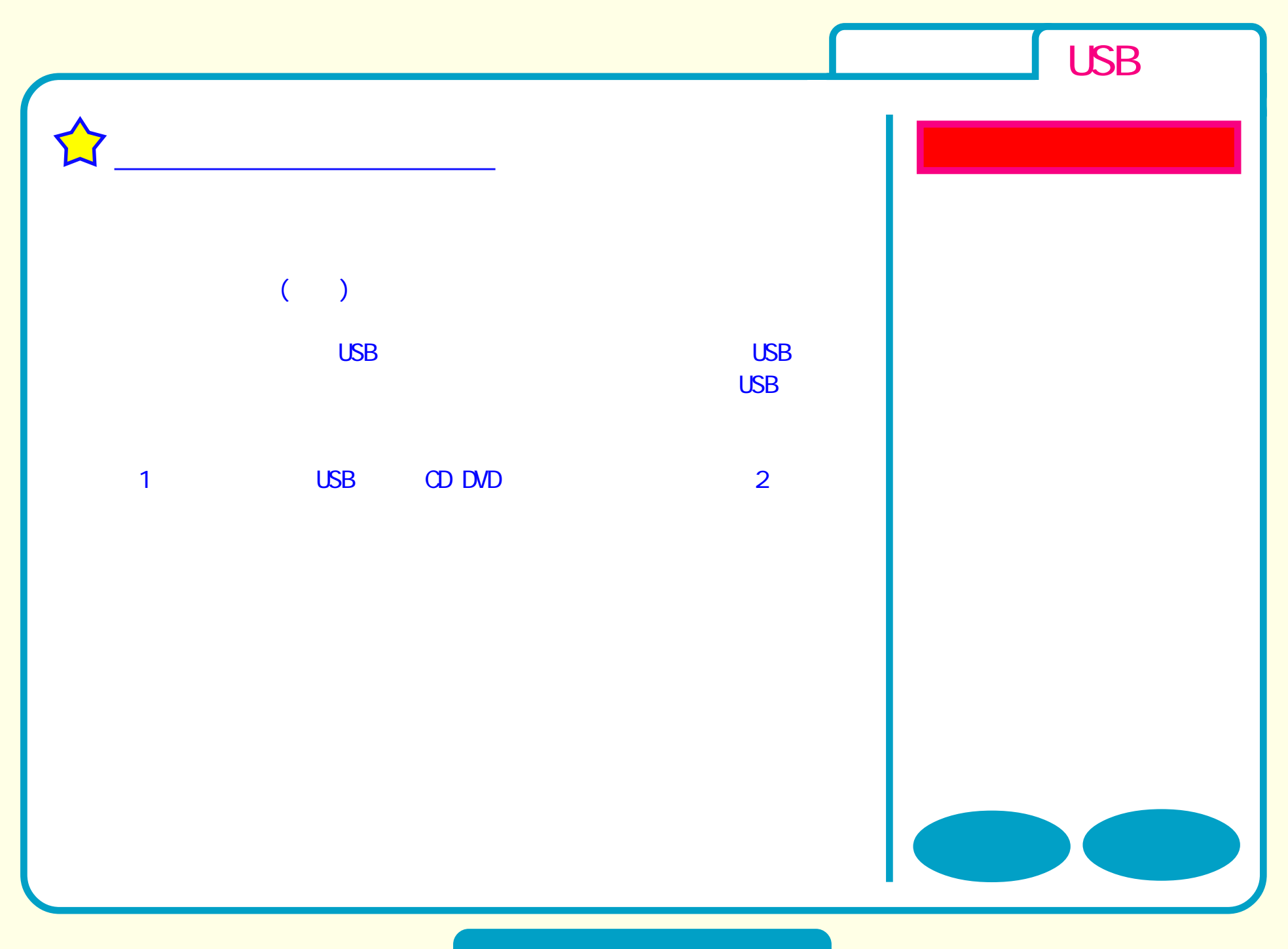

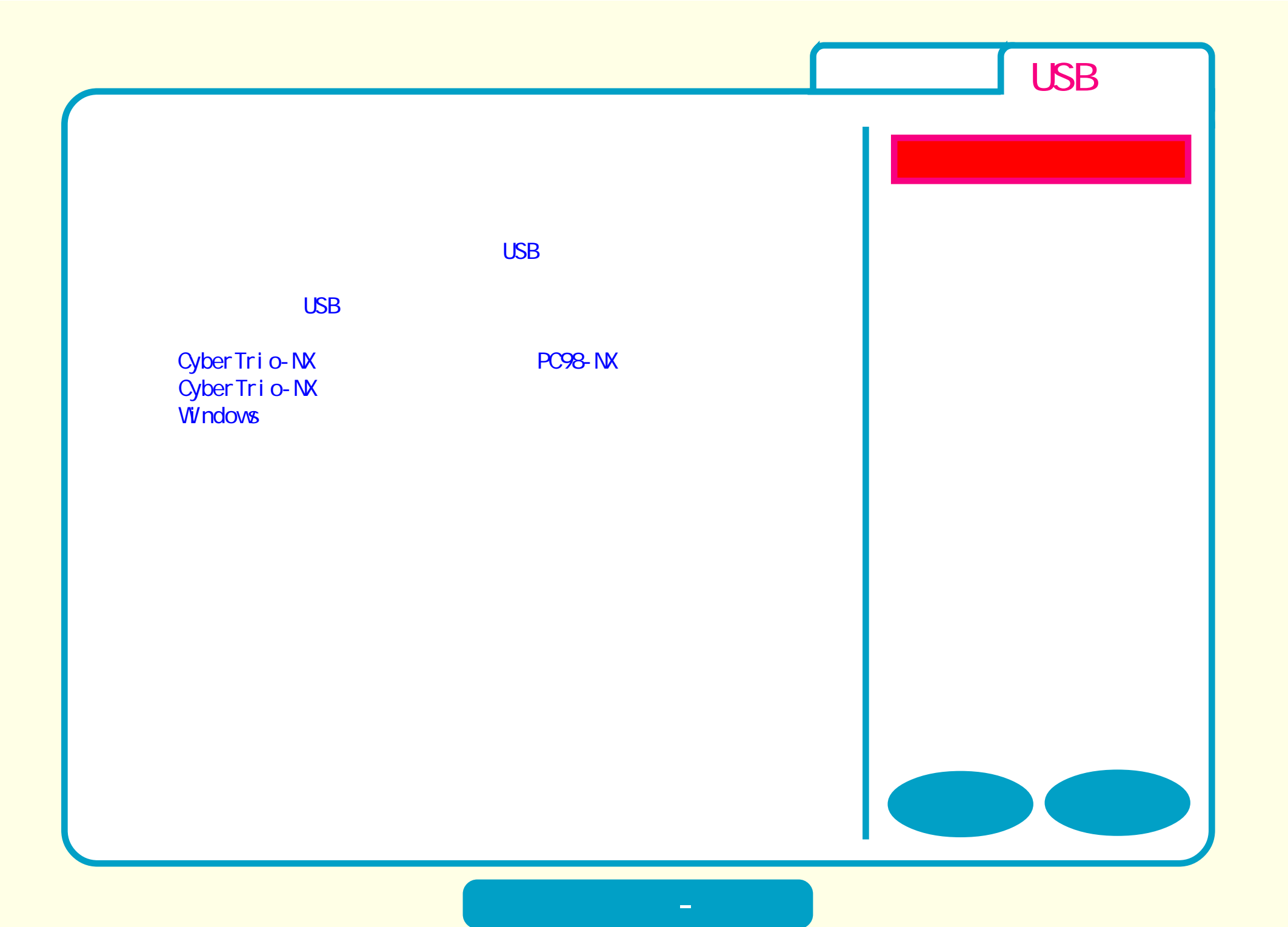

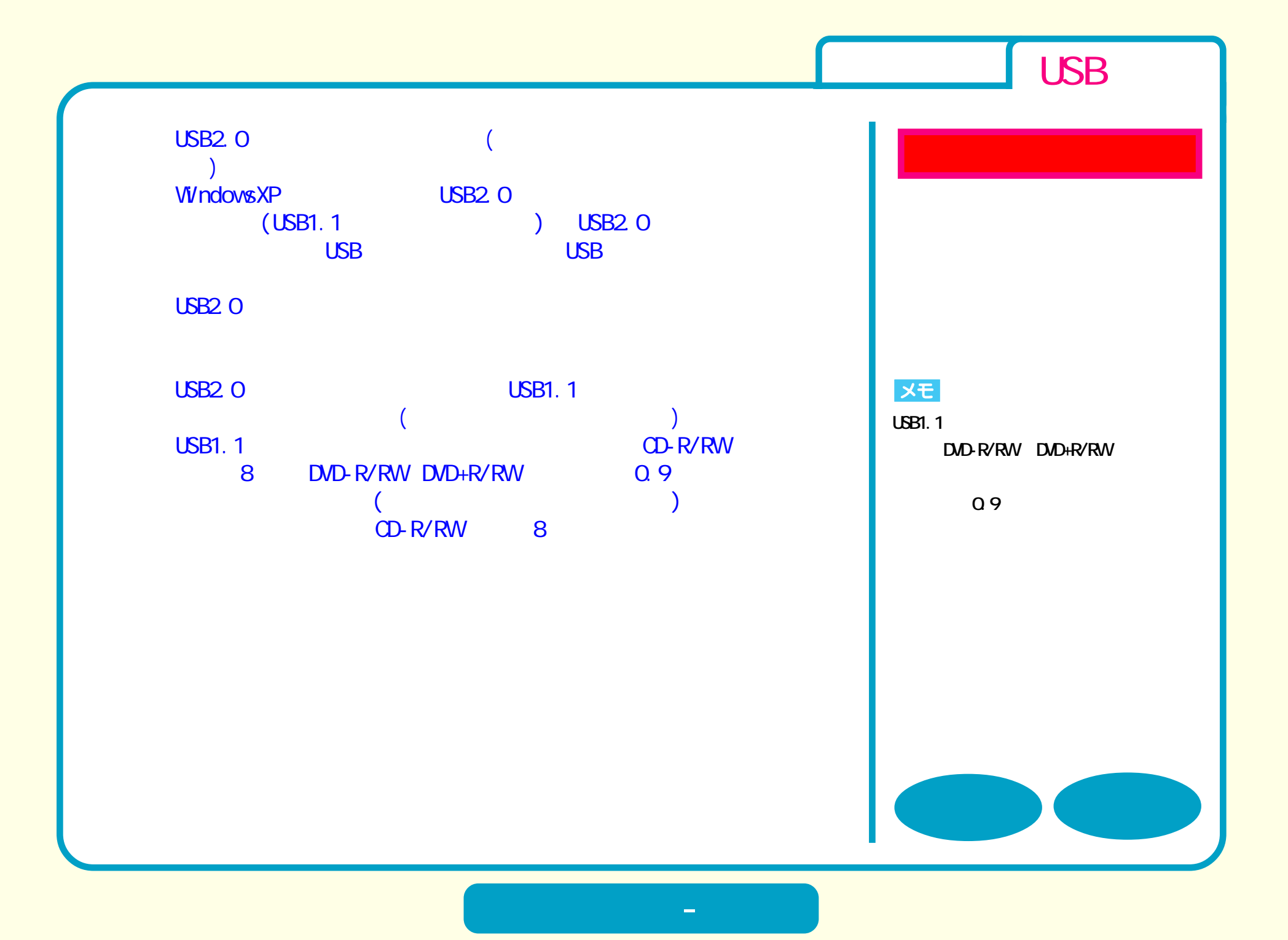

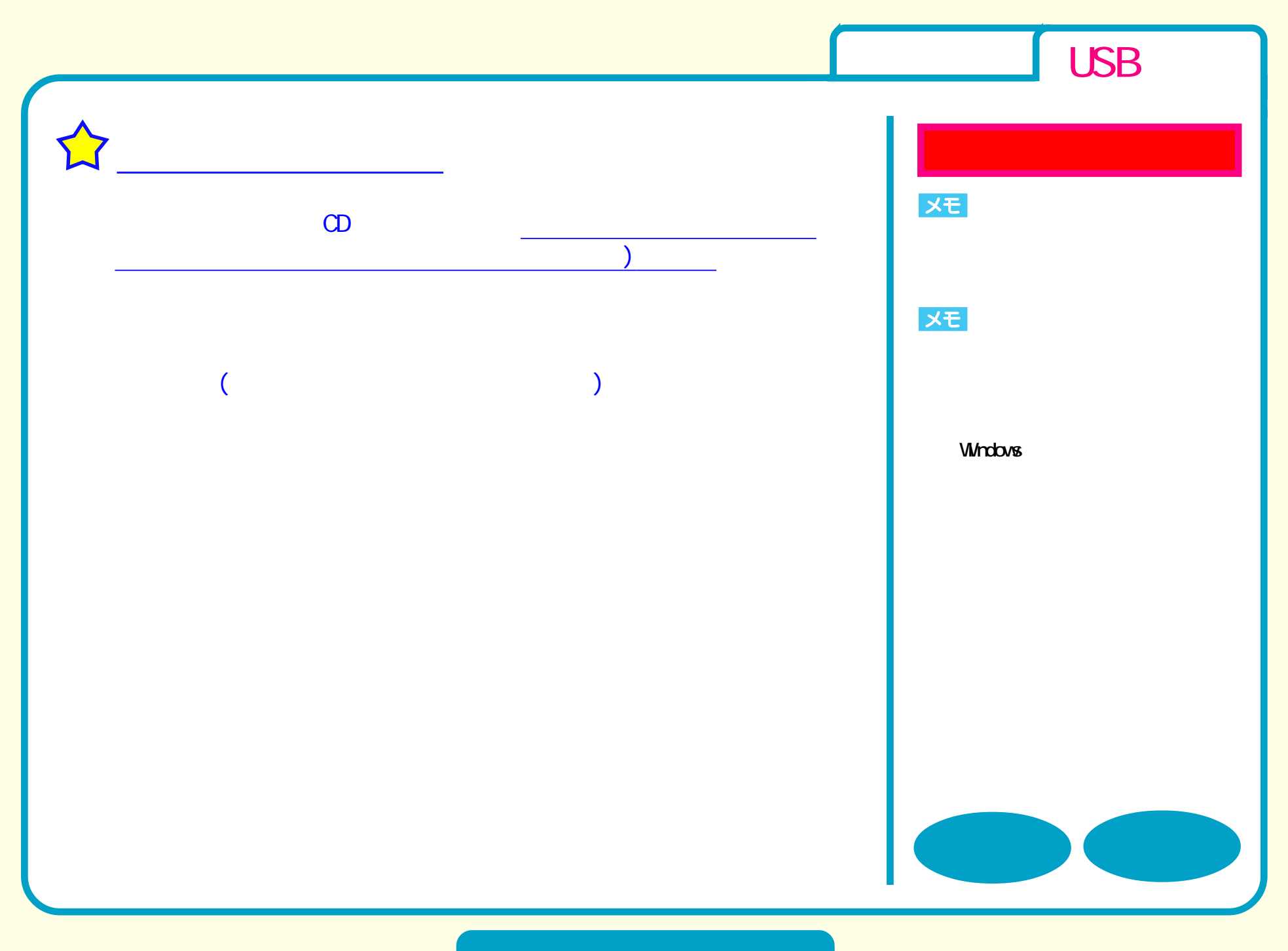

<span id="page-7-0"></span>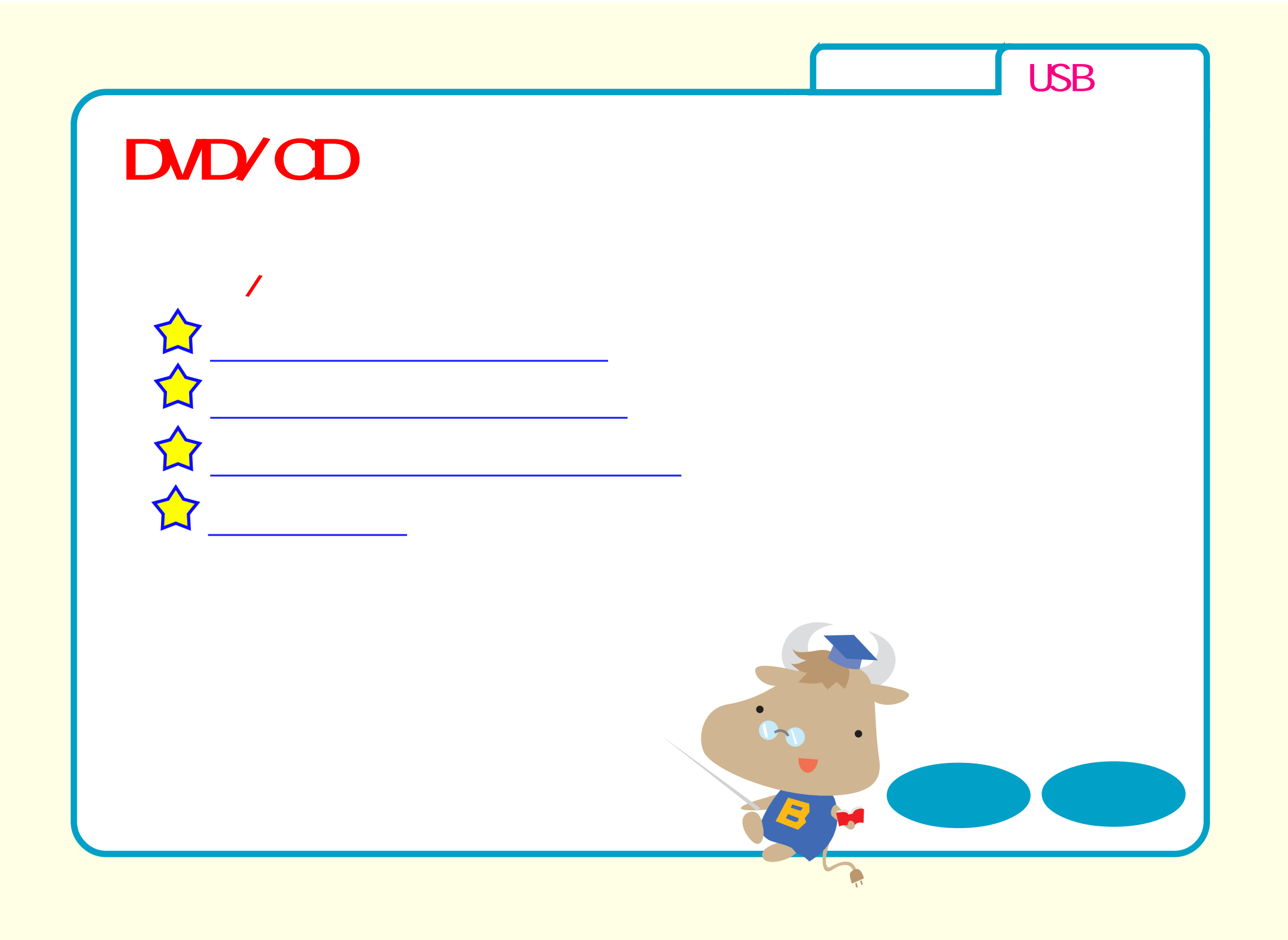

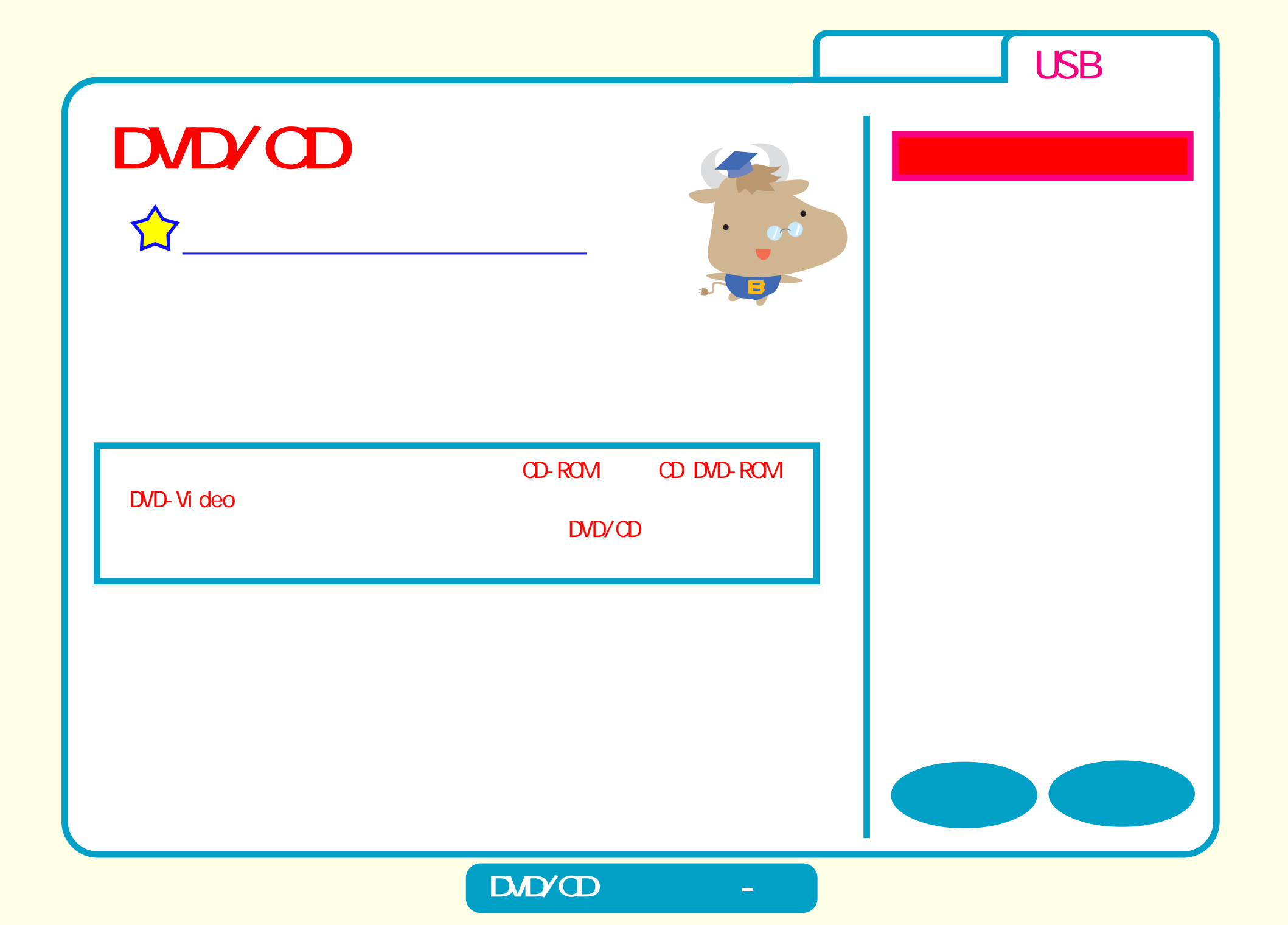

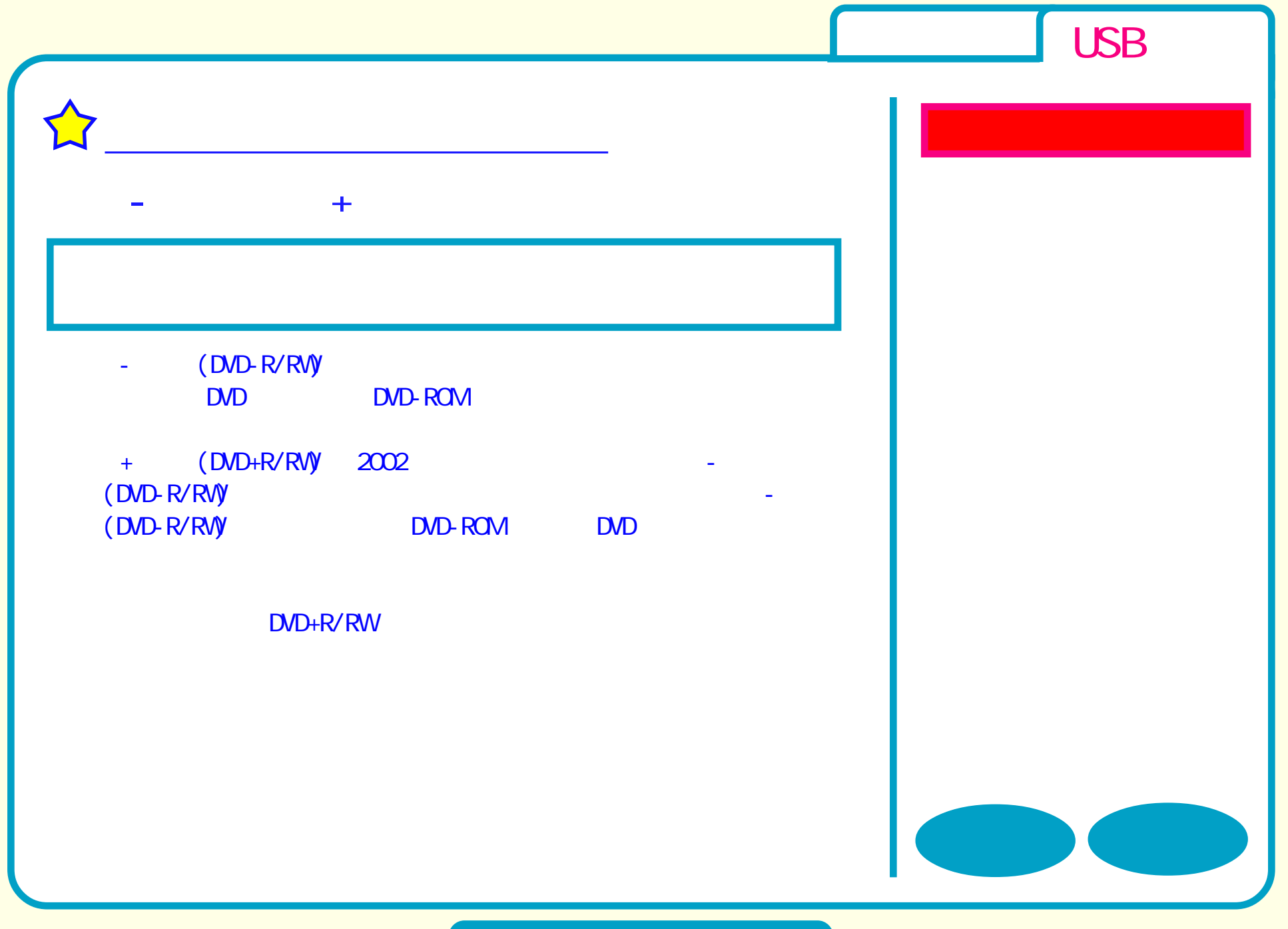

<span id="page-10-0"></span>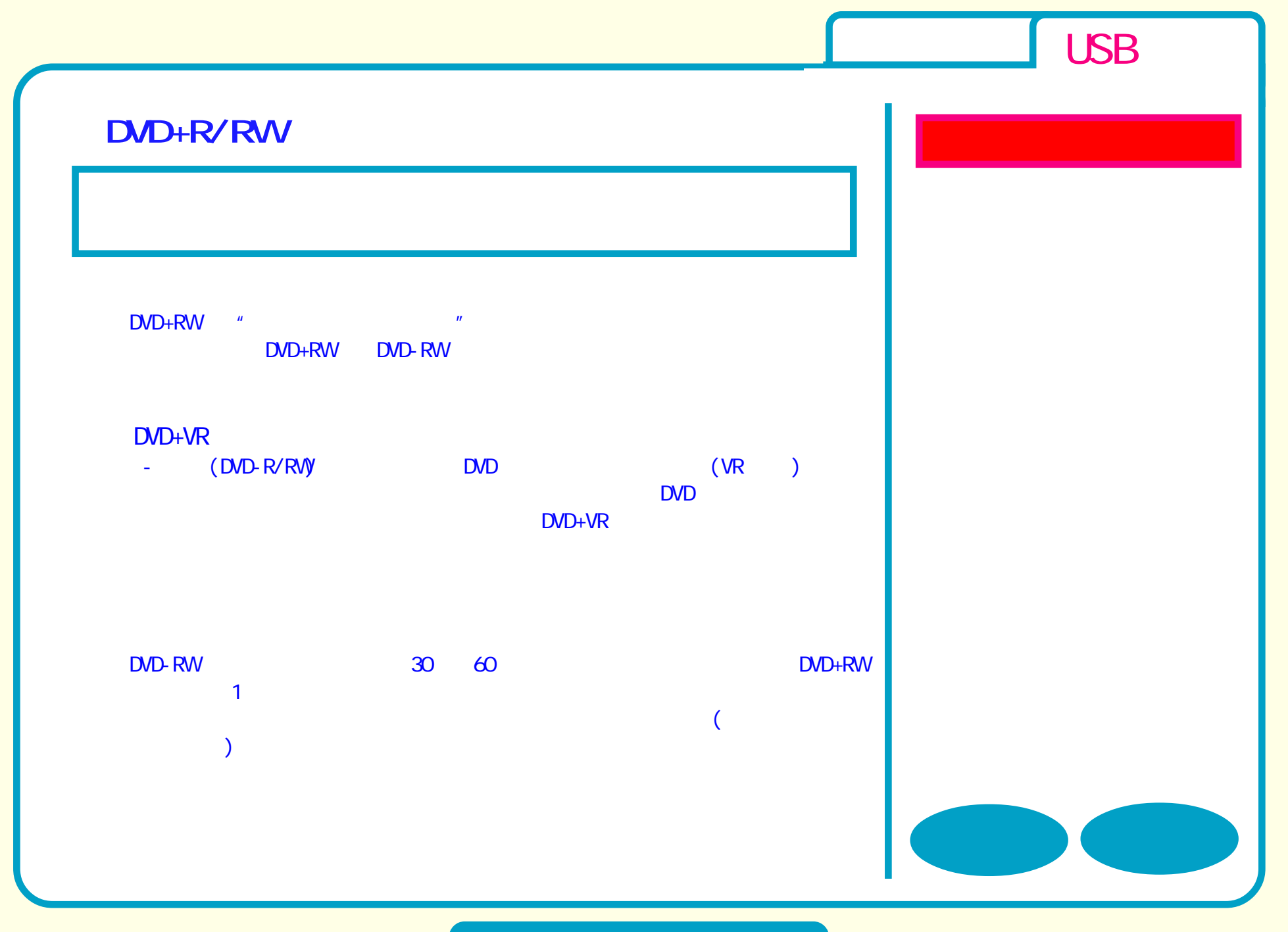

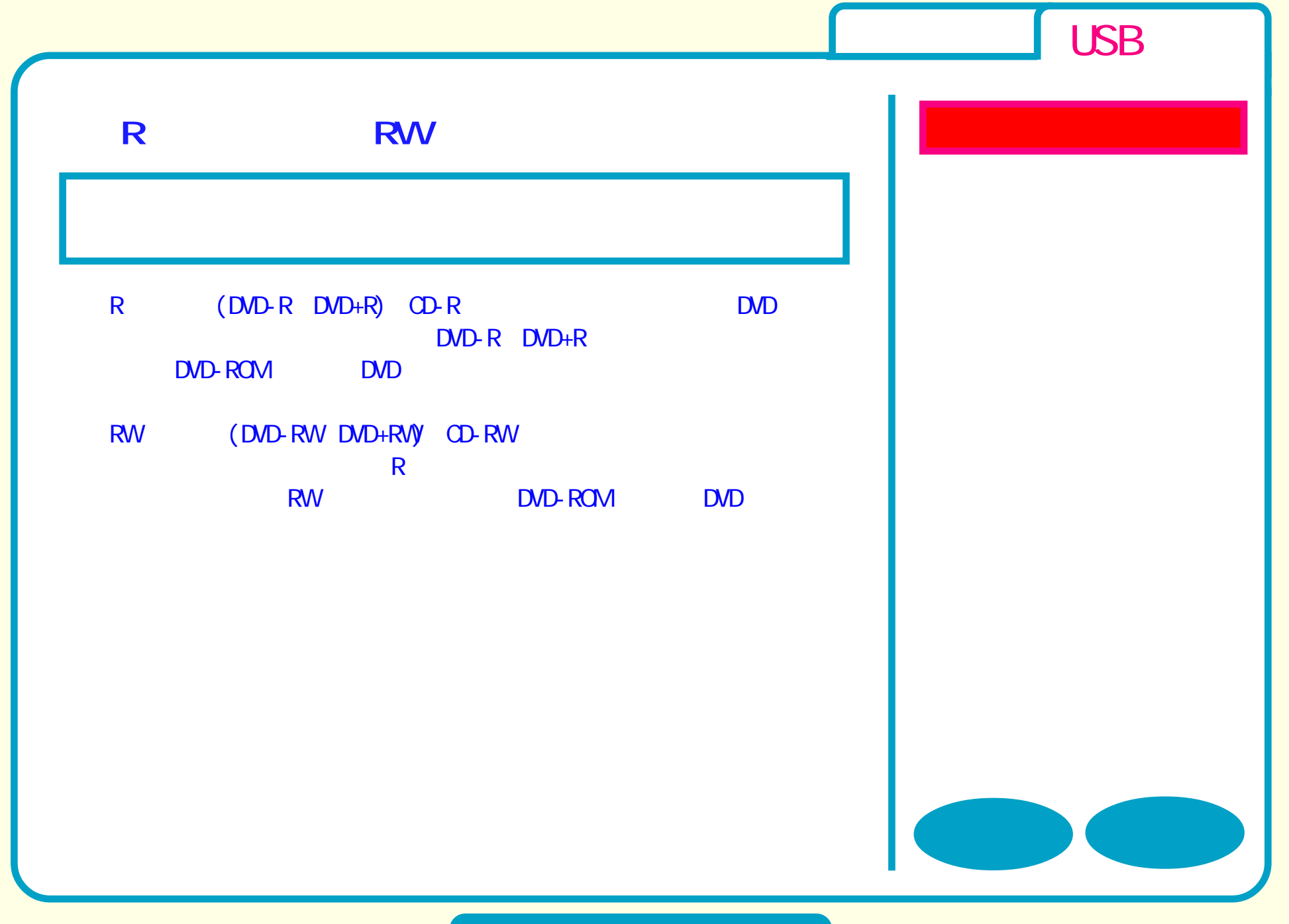

**DVD** 

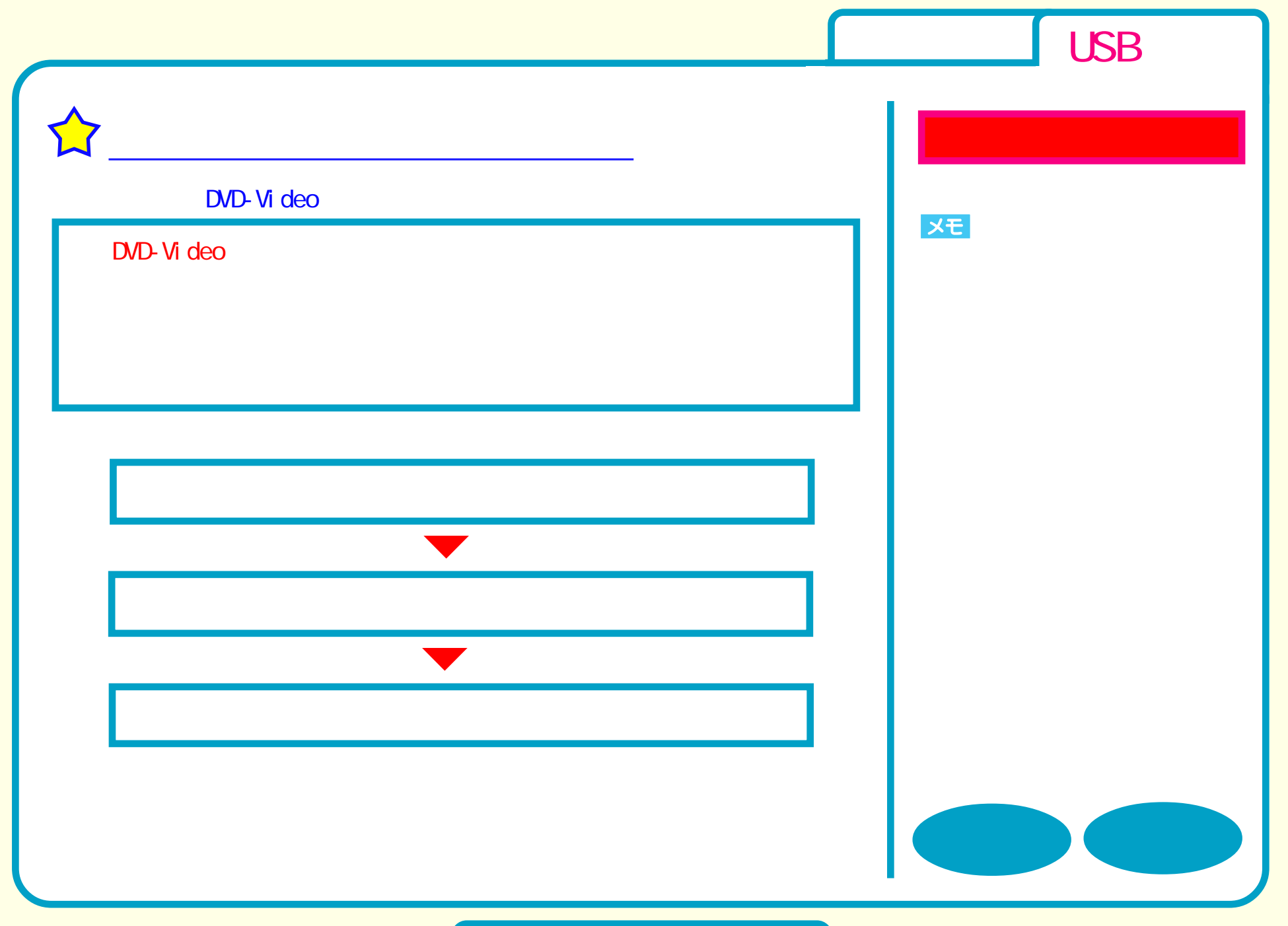

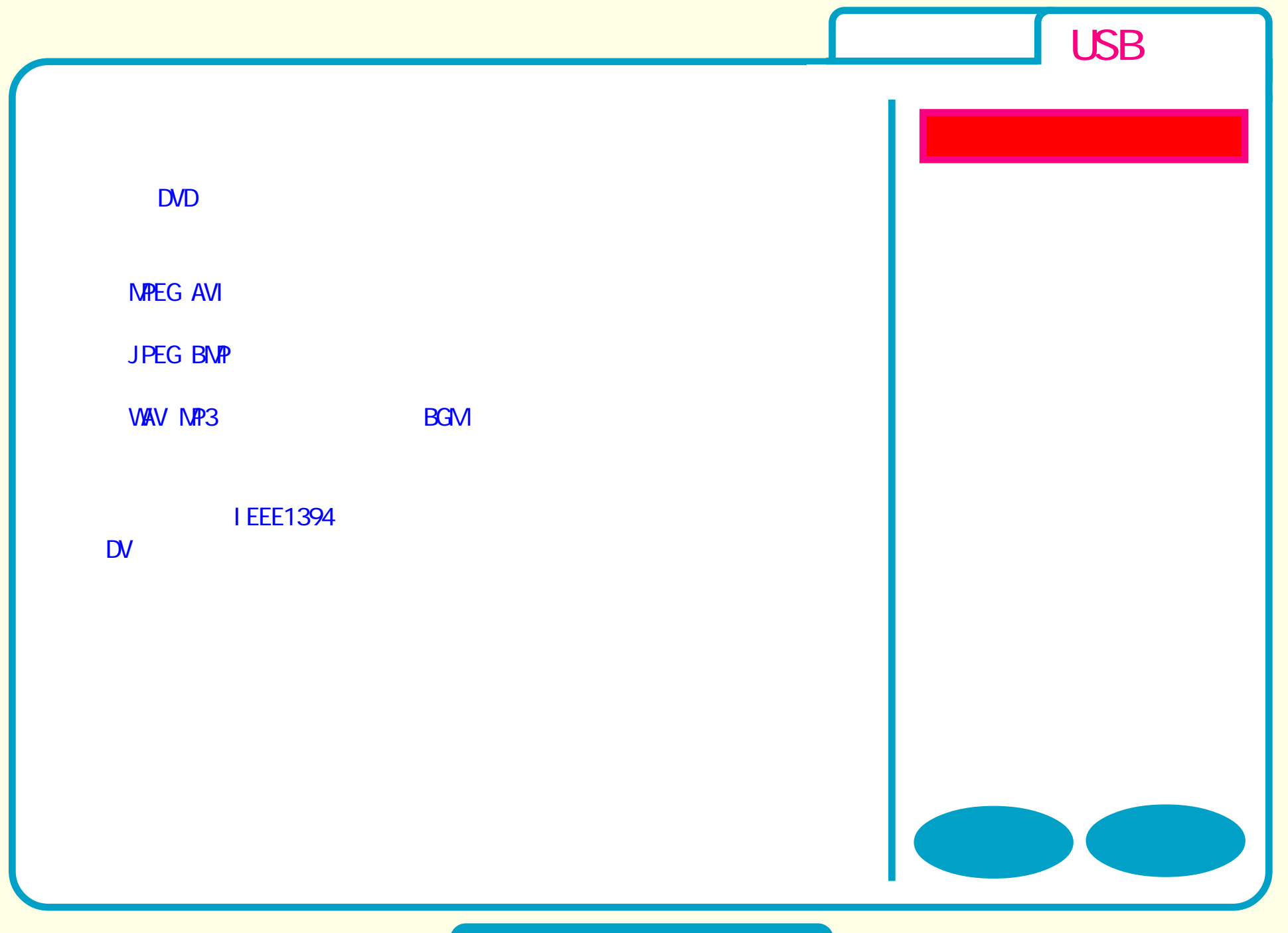

**DVD** 

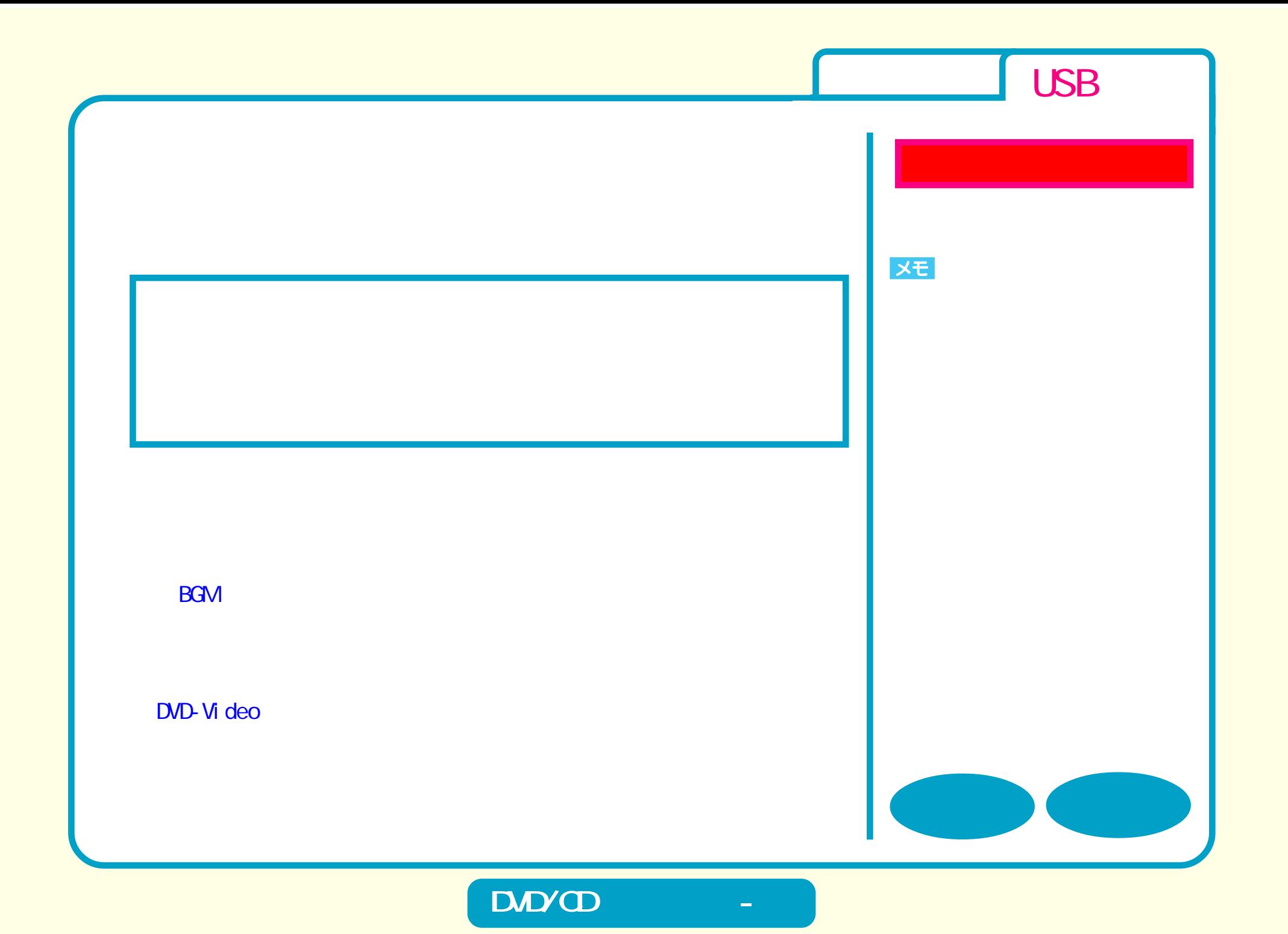

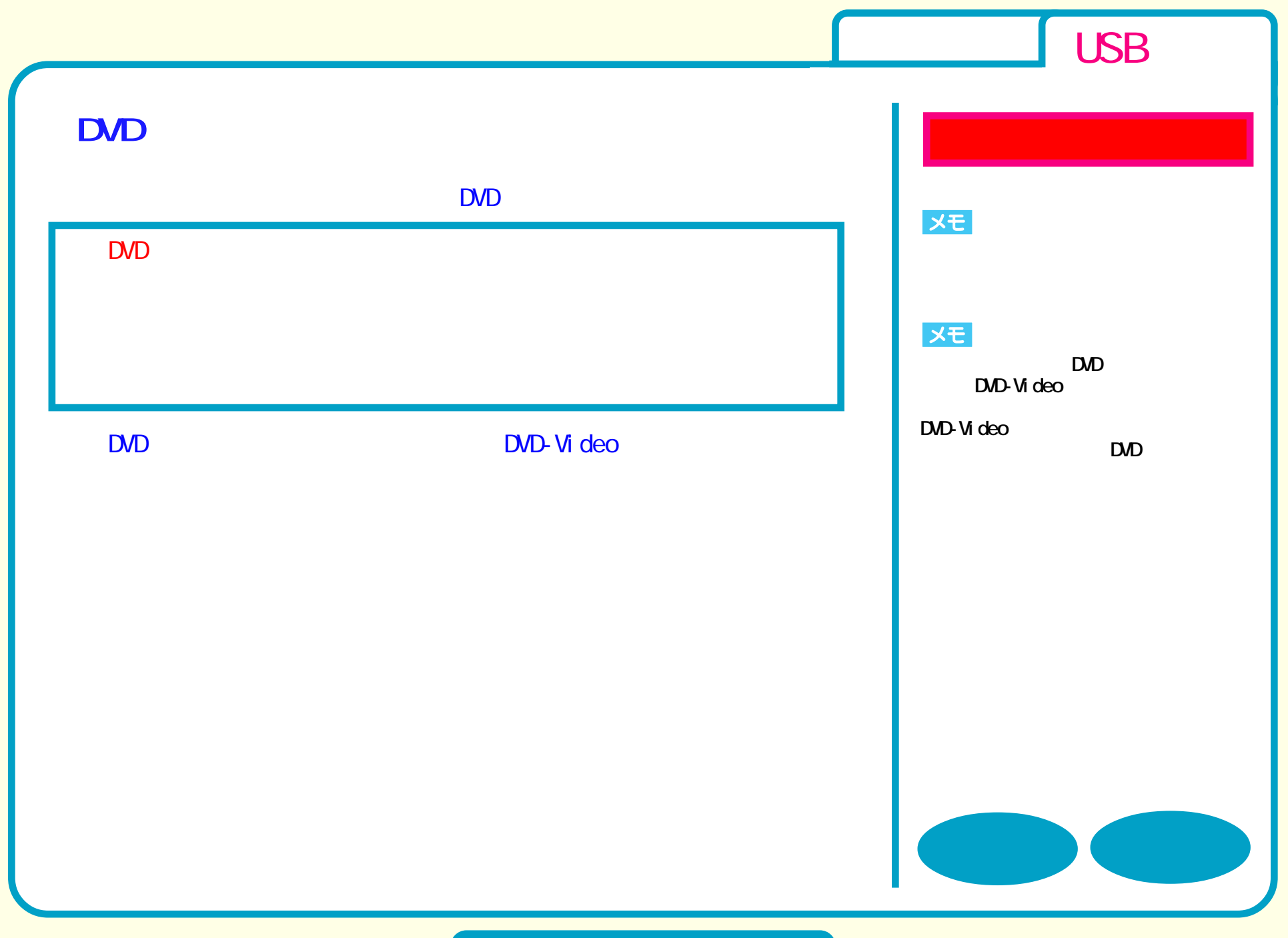

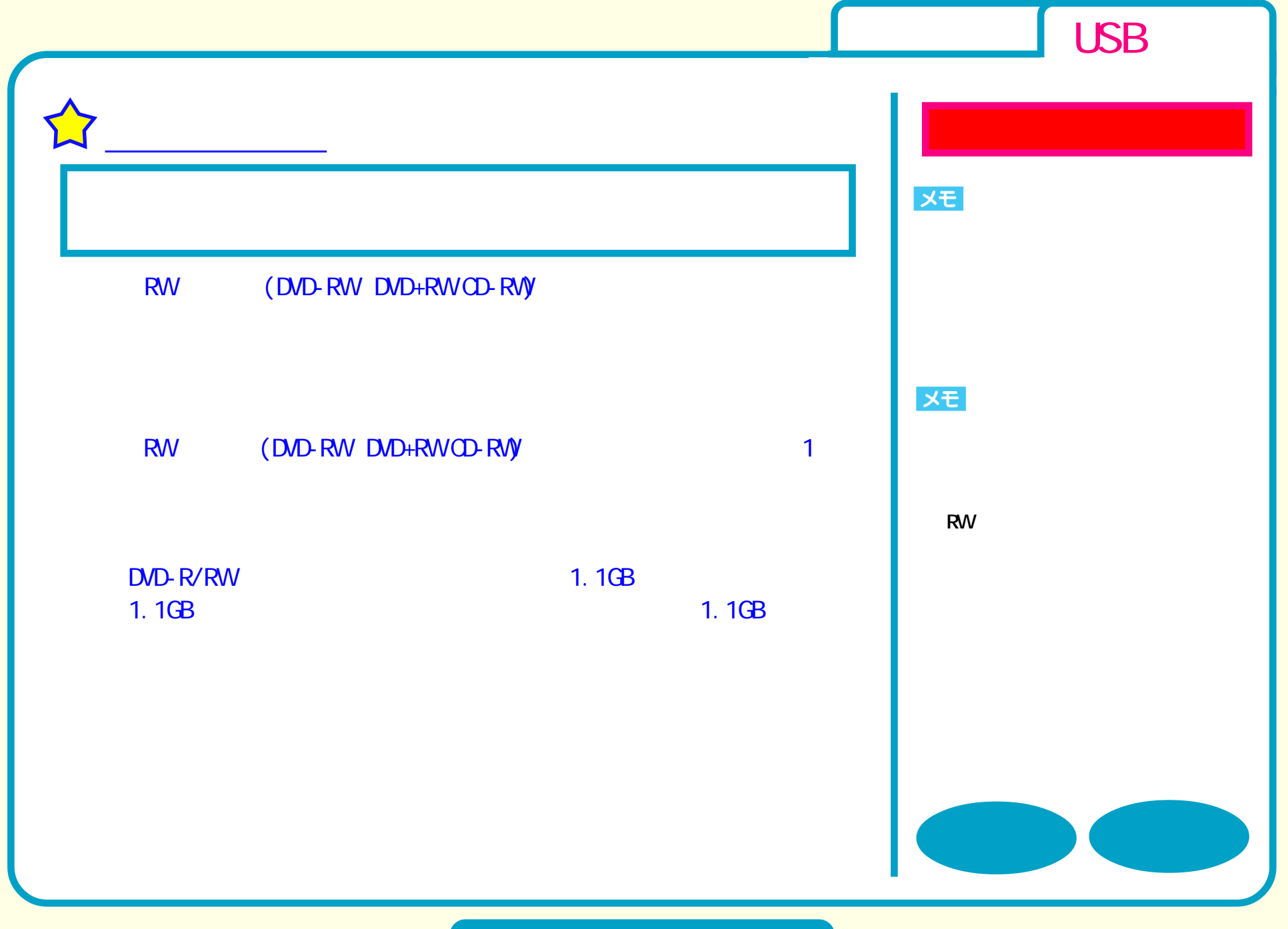

## **DVD**

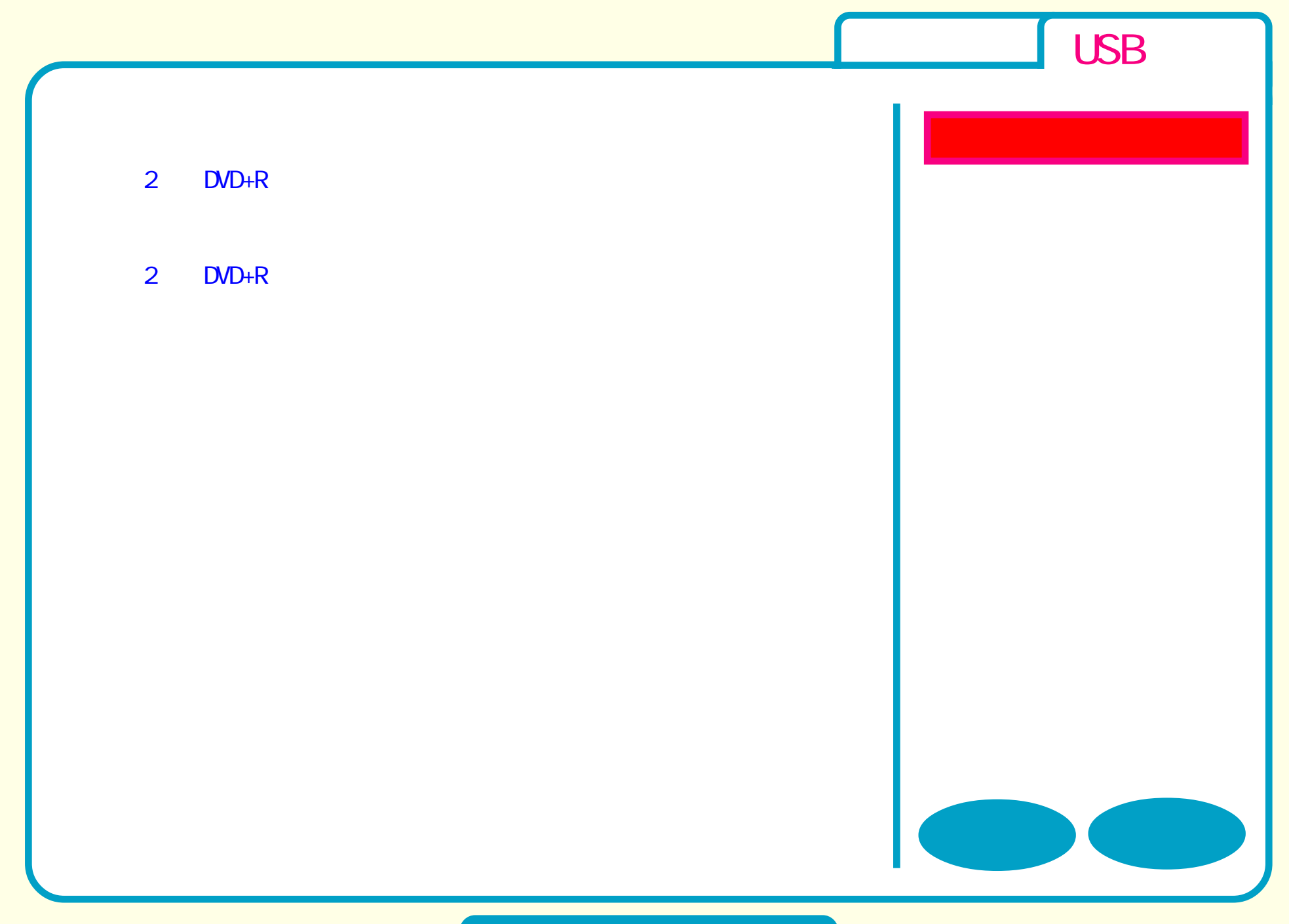

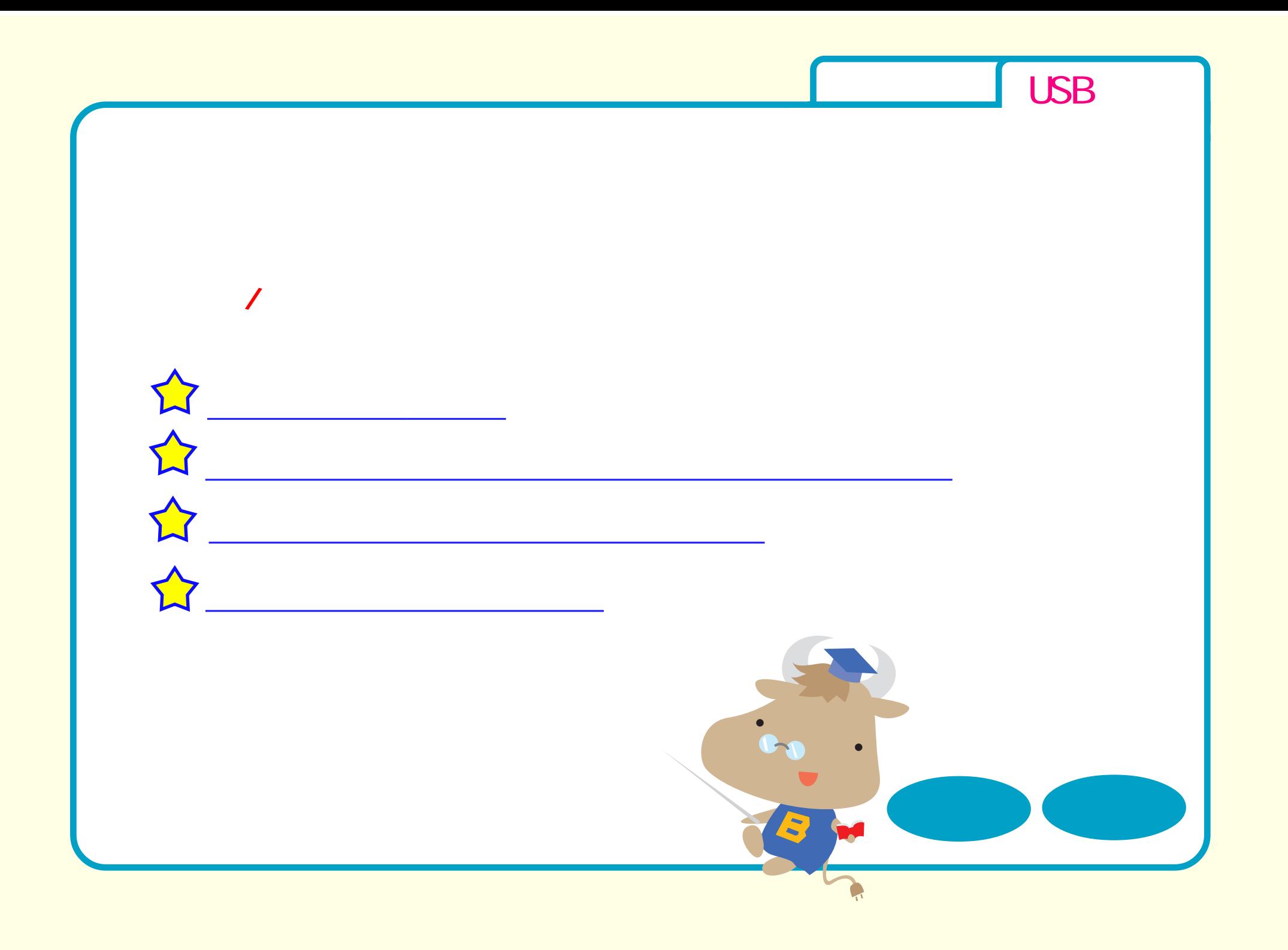

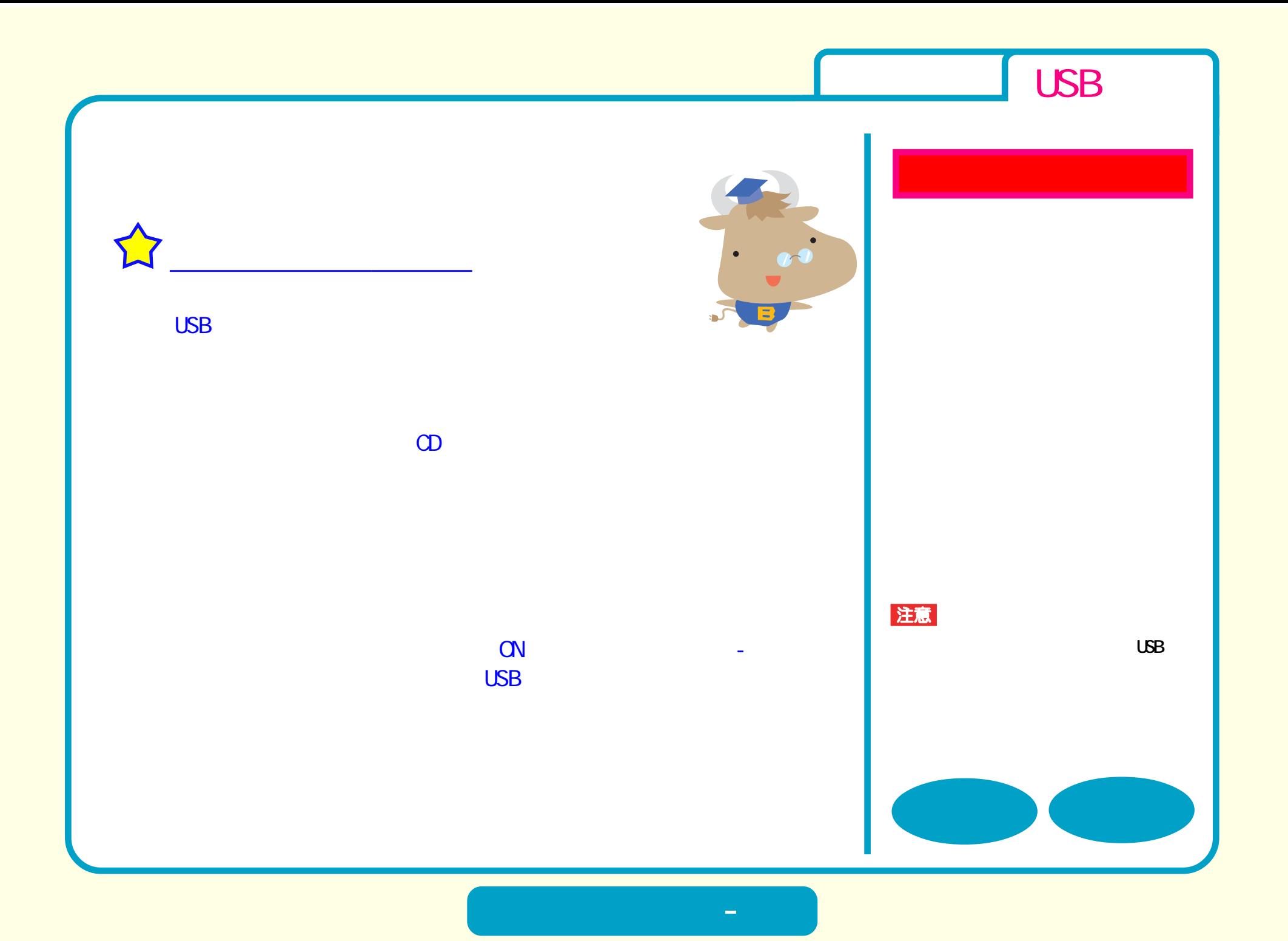

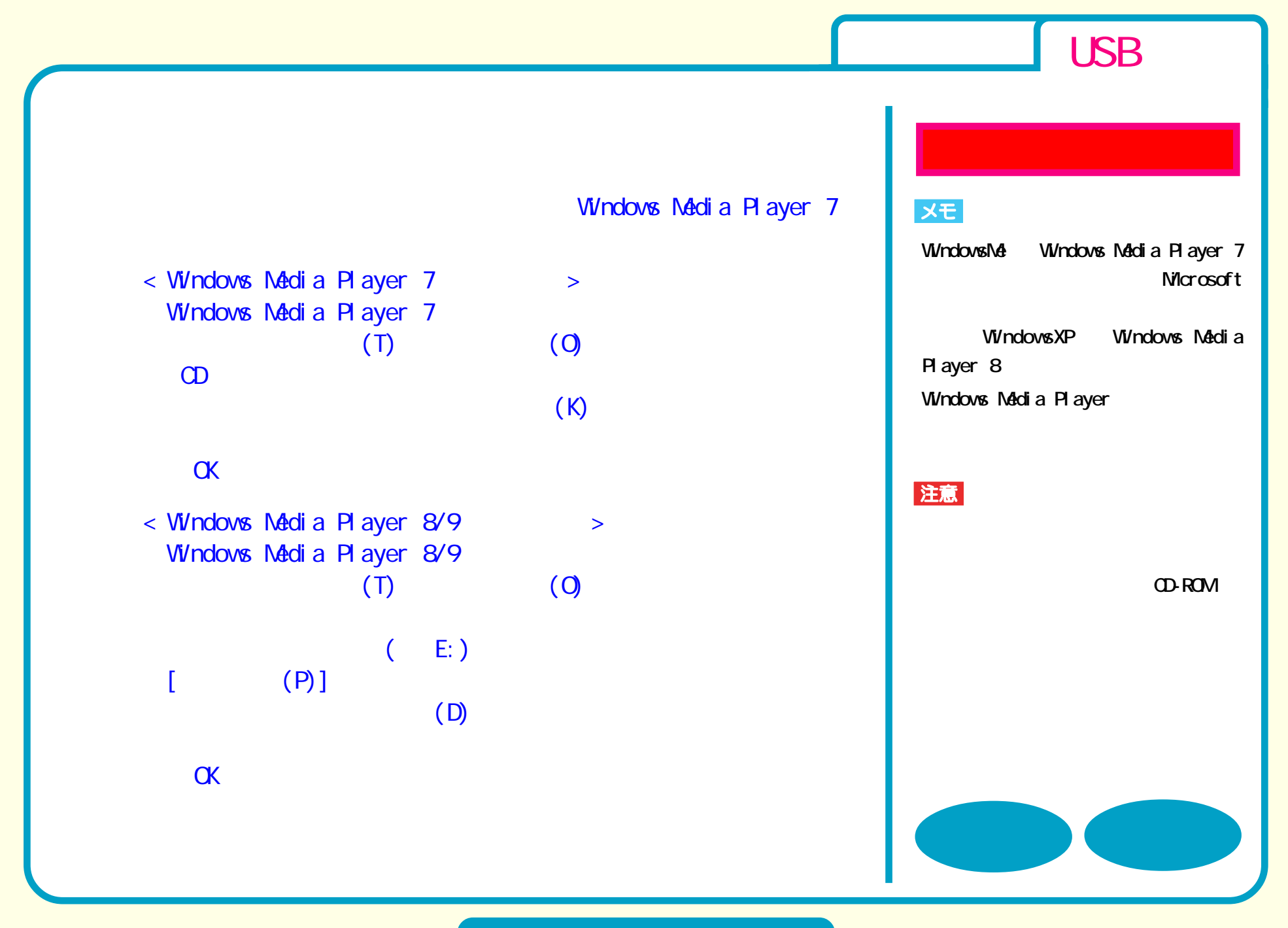

**取り扱いかた - ②**

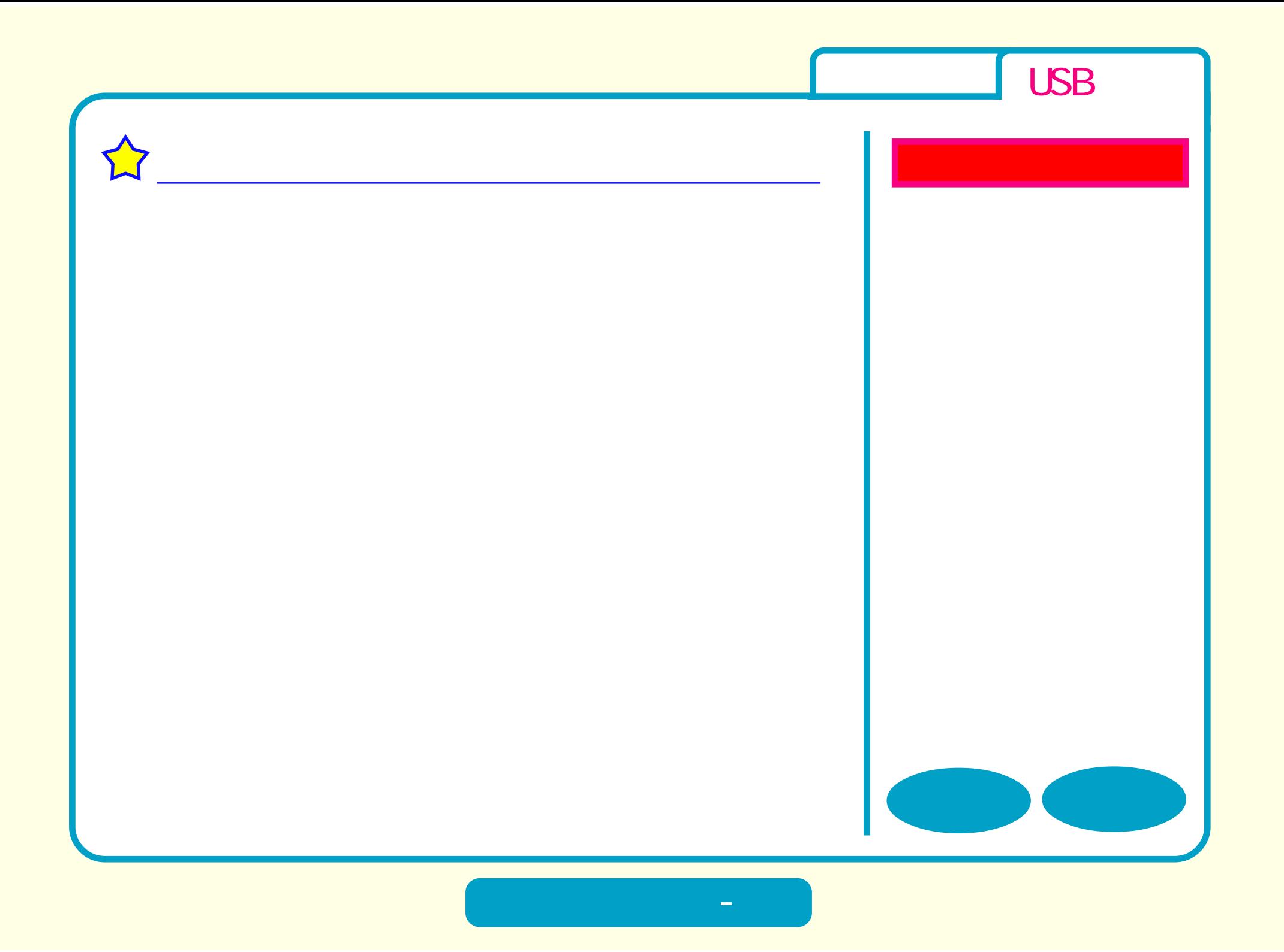

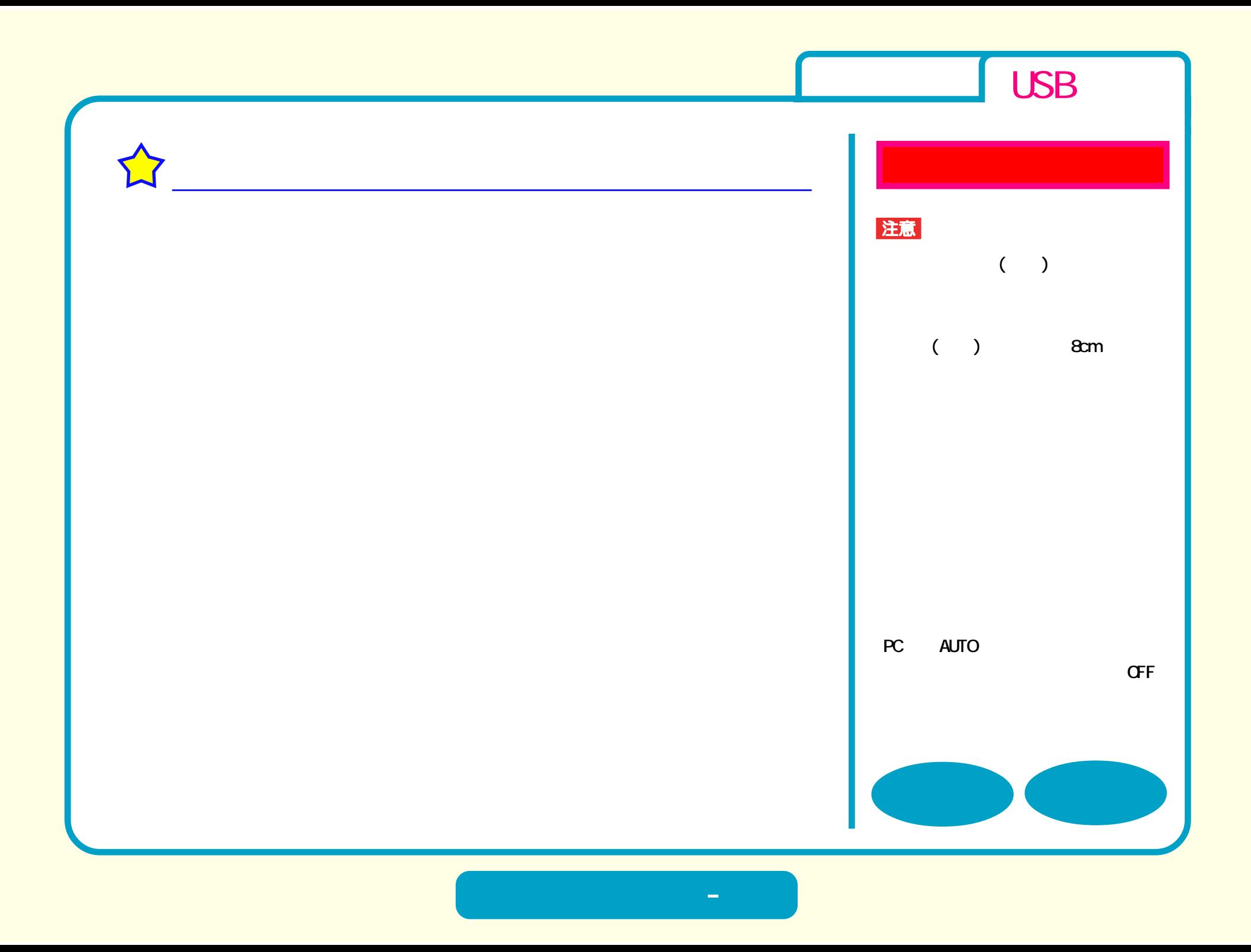

<span id="page-23-0"></span>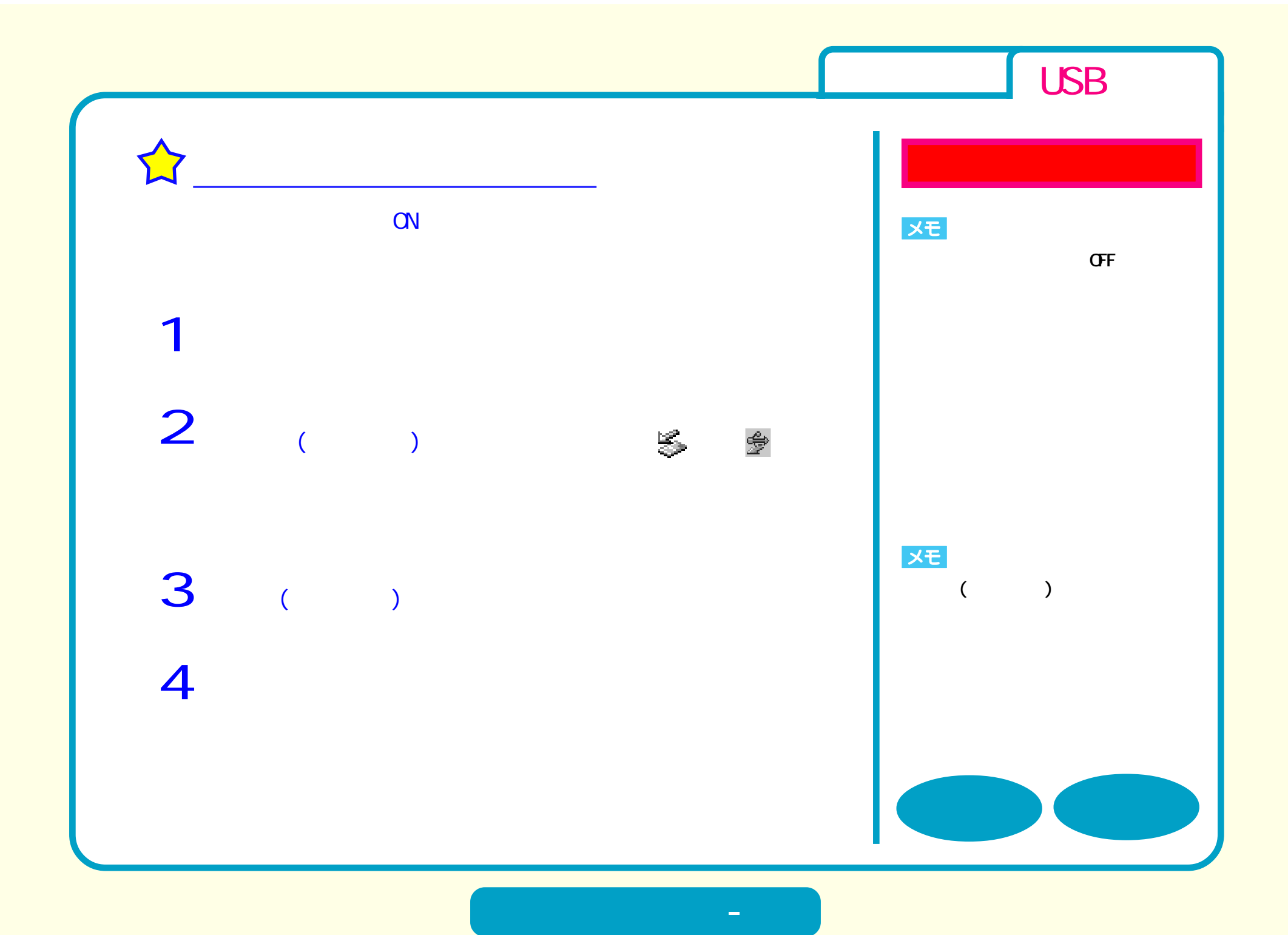

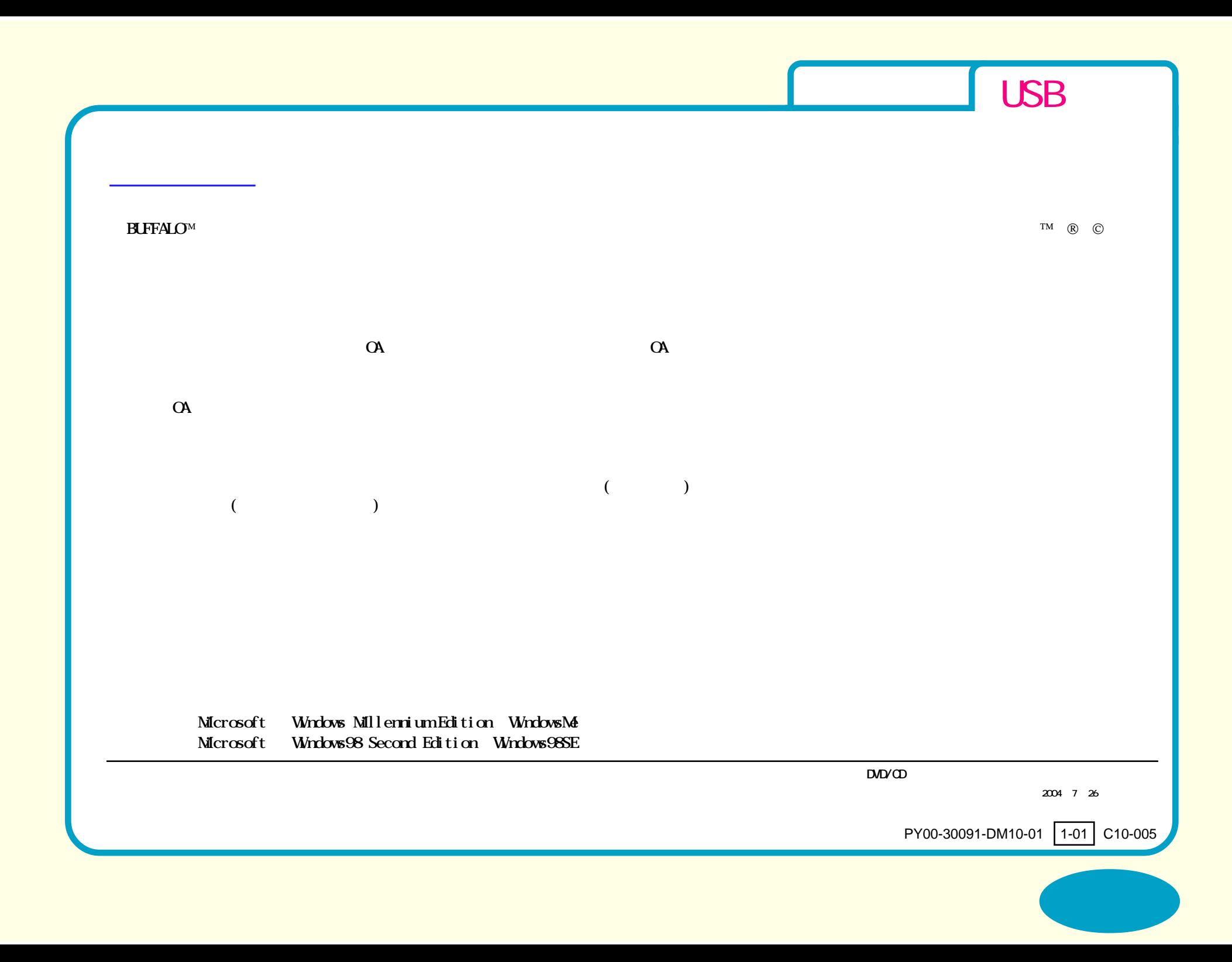